# **criar conta na sportingbet**

- 1. criar conta na sportingbet
- 2. criar conta na sportingbet :online casino sg
- 3. criar conta na sportingbet :jogar caça niquel money grátis

#### **criar conta na sportingbet**

Resumo:

**criar conta na sportingbet : Bem-vindo ao paraíso das apostas em nosdacomunicacao.com.br! Registre-se e ganhe um bônus colorido para começar a sua jornada vitoriosa!** 

contente:

Este sportsebook oferece aos jogadores sul-africano, muitas opções bancária a diferentes para financiar suas contas. Além disso também os apostadores podem usarCartões de crédito/débito por Visa, MasterCard e AmexDa mesma forma, as transações com cartão via pagamentos Peach também são Aceito.

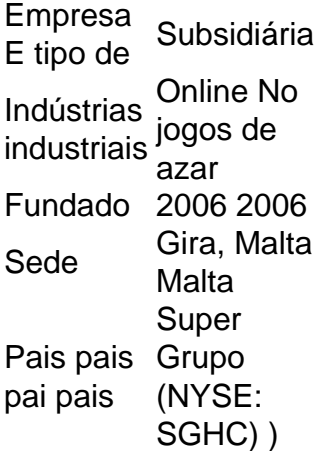

#### [como jogar cassino no esporte da sorte](https://www.dimen.com.br/como-jogar-cassino-no-esporte-da-sorte-2024-05-21-id-21997.pdf)

Como Sacar o Dinheiro do Sportingbet via Pix para os Jogadores Brasileiros Muitos jogadores brasileiros utilizam o [bet oscar 2024](/bet-oscar-2024-2024-05-21-id-8846.html) para aproveitar as melhores apostas esportivas online e estão à procura de maneiras convenientes e seguras para sacar suas vencedoras. Com a crescente popularidade da banca eletrônica no Brasil, é bastante simples sacar as vENCEDORAS via Pix. Neste artigo, mostraremos aos jogadores de casino online e adictos às apostas desportivas, como sacar o dinheiro do Sportingbet via PiX.

Vantagens de Sacar do Sportingbet via Pix

É altamente recomendável que você utilize a opção de

Saque via Pix

, oferecida pelo [esportenetbet,](/esportenetbet-2024-05-21-id-24968.html) pois é eficiente, instantâneo e completamente seguro. Além das vantagens mencionadas, ela aumenta significativamente a velocidade dos pagamentos e melhora a experiência geral dos seus jogadores brasileiros. As principais vantagens incluem:

Operações financeiras rápidas.

Sem taxas envolvidas.

O processo é simples e altamente intuitivo.

O processamento dos pagamentos é executado no mesmo dia hábil ou imediatamente.

Funcionalidade avançada e compatível com dispositivos móveis.

Passo a Passo: Como Sacar seu Dinheiro do Sportingbet via Pix no Brasil

Realizar o saque do seu dinheiro do Sportingbet via Pix pela primeira vez pode ser um conjunto, especialmente se você for um apostador ou um jogador de

Casino Online novato

. Procure ser o mais atento possível aos seguintes passos para garantir que o processo transcorra suavemente, garantindo todas as suas vENCEDORAS, quando você [apostas jogos de](/apostas-jogos-de-futebol-2024-05-21-id-5692.html) [futebol](/apostas-jogos-de-futebol-2024-05-21-id-5692.html).

Entre em criar conta na sportingbet criar conta na sportingbet conta Sportingbet.

Antes de mais nada, certifique-se de que você tem uma conta Sportingbet. Log in e faça as validações necessárias para prossigir.

Navegue para "Caixa"

e selecione "Retirada". Depois de acessar criar conta na sportingbet conta do Sportingbet, localize e acesse a seção "Caixa" para indicar "Rebaixada" para continuar.

Escolha "Saque via Pix".

Navegue até os métodos de pagamento disponíveis na plataforma e escolha

"Saque via Pix" como a criar conta na sportingbet opção preferida.

Insira a quantidade que deseja retirar e confirmar.

O próximo passo requer que você insira quanto dinheiro você gostaria de retirar ( neste momento, é onde a moeda REAL é selecionada automaticamente para seu benefício - Reais

) e confirmar a criar conta na sportingbet ação.

Aposta e Conclusão

Apostar no Brasil

nunca foi tão fácil, facilitando que todos tiverem suas vENCEDORAS acessíveis rapidamente. Agora você está ciente do processo fácil e prático envolvido em criar conta na sportingbet como retirar seu dinheiro do Sportingbet para suas contas pessoais utilizando a Rede Pix. O Sportingbet oferece muito aos

### **criar conta na sportingbet :online casino sg**

At Unibet, you can stream hundreds of matches, tournaments, and championships 24/7. We also provide some of the best odds in the market so you can place bets and watch your favourite matches all in one place. Whether you're into niche sports or big football events, Unibet has got you covered. Plus, streaming sports with us is completely free. Simply open an account and maintain a positive balance.

So, there's no charge to watch live sports streaming at Unibet. This means you can sidestep subscription fees from other streaming providers. All you need to do is open an account and make a minimum deposit of £10. After that, enjoy unlimited access to a plethora of matches and events from around the globe.

Football, or as it's called elsewhere, soccer, is undeniably the UK's most-watched sport for live streaming. With Unibet TV, you can seamlessly follow all matches throughout the season and simultaneously engage with odds in our football lobby. Track exhilarating tournaments like the Champions League, English Premier League, and other international leagues.

Tennis, a quintessential British favourite, especially during Wimbledon, is available for free streaming. We cover all Grand Slam events including the Australian Open, French Open, Wimbledon, and US Open.

Basketball, while more dominant in the US, has a growing UK fanbase. The NBA is the pinnacle of basketball leagues and garners many UK viewers. Here, you can watch live sports streams online and even place live odds on all matches. We also broadcast World Championships, National Championships, and European Championships, along with other thrilling basketball tournaments.

### **criar conta na sportingbet**

Se você quer obter um código de confirmação para SportyBet, é necessário se registrar e criar uma conta na plataforma. Abaixo estão as etapas detalhadas a serem seguidas:

- 1. Visite o site ou aplicativo móvel do SportyBet e faça login em criar conta na sportingbet criar conta na sportingbet conta.
- 2. Selecione o esporte ou evento esportivo desejado.
- 3. Escolha o resultado no qual deseja apostar e insira o valor que deseja apostar.
- 4. Clique em criar conta na sportingbet "Colocar Aposta" para gerar o código de confirmação.

Com esse código de confirmação, você poderá compartilhá-lo com amigos para que eles possam fazer a mesma aposta. Os códigos de confirmação também podem ser salvos e acessados mais tarde no menu "Apostas Abertas".

Em alguns casos, você pode precisar converter um código Bet9ja para um código SportyBet. Para fazer isso, siga as etapas abaixo:

- 1. Visite o site do SportyBet e faça login em criar conta na sportingbet criar conta na sportingbet conta, se ainda não estiver logado.
- 2. Selecione a opção "Carregar Código" na tela inicial.
- 3. Insira o código Bet9ja que deseja converter no campo fornecido.
- 4. Clique em criar conta na sportingbet "Carregar" para converter o código.

Um novo código de confirmação será gerado e exibido na tela. Você podrá então salvar ou compartilhar esse código para realizar criar conta na sportingbet aposta no esporte escolhido. Empregue estas etapas simples para converter facilmente seus códigos Bet9ja para códigos SportyBet e aproveite ao máximo a experiência de jogar e ganhar na plataforma.

## **criar conta na sportingbet :jogar caça niquel money grátis**

Inscreva-se no boletim científico da Teoria das Maravilhas, na criar conta na sportingbet . Explore o universo com notícias sobre descobertas fascinantes, avanços científicos e muito mais. .

Eclipses inspiram admiração e reúnem as pessoas para observar um fenômeno celestial impressionante, mas esses eventos cósmicoes também permitem que os cientistas desenvendem mistérios do sistema solar.

Durante o eclipse solar total criar conta na sportingbet 8 de abril, quando a lua obscurecerá temporariamente os olhos do sol para milhões e milhares pessoas no México. Estados Unidos ou Canadá estão realizando várias experiências que ajudarão você entender melhor algumas das maiores questões não resolvidas sobre as esferas dourada...

A NASA lançará foguetes e aviões de alta altitude WB-57 para conduzir pesquisas sobre aspectos do sol, da Terra que só são possíveis durante um eclipse. Os esforços fazem parte duma longa história das tentativas criar conta na sportingbet reunir dados inestimáveis quando a lua bloqueia temporariamente o Sol luz s

Talvez um dos marcos científicos mais famosos ligados a eclipses tenha ocorrido criar conta na sportingbet 29 de maio, 1919 quando o total do Eclipse Solar forneceu evidências para teoria da relatividade geral por Albert Einstein que foi descrita pela primeira vez sistematicamente na NASA.

Einstein sugeriu que a gravidade é o resultado da distorção do tempo e espaço, distorcendo os tecidos próprios de universo. Como exemplo a influência gravitacional dum objeto grande como um sol poderia desviar luz emitida por outro objecto (como uma estrela virtualmente atrás dele), fazendo com ele aparecesse mais distante na perspectiva terrestre: Uma expedição científica para observar estrelas no Brasil ou África Ocidental liderada pelo astrônomo inglês Sir Arthur Eddington durante 1919 revelou algumas das suas observações erradas sobre as mesmas criar conta na sportingbet alguns dos eclipses ingleses

A descoberta é apenas uma das muitas lições científicas aprendidas criar conta na sportingbet relação aos eclipses.

Durante o eclipse de 2024, que cruzou os EUA, a NASA e outras agências espaciais realizaram observações usando 11 espaçonaves diferentes.

Os dados coletados durante esse eclipse ajudaram os cientistas a prever com precisão como seria o aspecto da coroa, ou atmosfera externa quente do sol criar conta na sportingbet 2024 e 2024. Apesar de suas temperaturas intensas? A corona é mais fraca na aparência que criar conta na sportingbet superfície brilhante mas parece um halo ao redor dele quando uma grande parte das luzes solares são bloqueada pela lua tornando-se fácil estudar isso mesmo! Por que a coroa é milhões de graus mais quente do sol superfície real, um dos mistérios duradouros sobre nossa estrela. Um estudo 2024 revelou algumas novas pistas mostrando como o corona mantém uma temperatura constante apesar da experiência solar ter 11 anos e ciclo crescente atividade criar conta na sportingbet declínio As descobertas foram possíveis graças ao valor das observações eclipse por décadas

Enquanto mais silencioso durante eclipses anteriores, o sol está atingindo seu pico de atividade este ano – chamado máximo solar - proporcionando aos cientistas uma rara oportunidade. E durante o eclipse criar conta na sportingbet 8 de abril, cientistas cidadãos e equipes pesquisadores poderiam fazer novas descobertas que potencialmente avançariam nossa compreensão sobre nosso canto do universo.

Observar o sol durante eclipses também ajuda os cientistas a entender melhor como material solar flui do Sol. Partícula de partículas carregada conhecido por plasma criar clima espaço que interage com uma camada superior da atmosfera terrestre, chamada ionosfera A região atuacomo um limite entre baixa Atmália e Espaço Terra

A atividade solar energética liberada pelo sol durante o máximo de energia Solar poderia interferir com a Estação Espacial Internacional e infra-estrutura da comunicação. Muitos satélites orbitais terrestres baixos, bem como ondas rádio operam na ionosfera que significa um clima espacial dinâmico tem impacto sobre GPSs (GPS) ou comunicações radiofônica

Experimentos para estudar a ionosfera durante o eclipse incluem balões de alta altitude e um esforço da ciência cidadã que convida à participação dos operadores amadores. Operadores criar conta na sportingbet diferentes locais registrarão os sinais fortes, bem como até onde eles viajam no momento do Eclipse Para ver as mudanças na Ioniosfera afetarem esses signos Os pesquisadores também realizaram esse experimento quando ela não bloqueou completamente criar conta na sportingbet luz solar ou ainda estão analisando dados sobre isso:

Em outro experimento repetido, três foguetes que soarão serão lançados criar conta na sportingbet sucessão da instalação de voo Wallops na Virgínia antes e durante o eclipse para medir como a súbita extinção do sol afeta as atmosfera superior.

Aroh Barjatya, professor de física da engenharia na Universidade Aeronáutica Embry-Riddle criar conta na sportingbet Daytonat Beach (Flórida), está liderando o experimento chamado Perturbações Atmosféricas ao redor do Caminho Eclipse que foi realizado pela primeira vez durante a eclipse solar anular.

Cada foguete ejetará quatro instrumentos científicos do tamanho de uma garrafa com refrigerante dentro da trajetória total para medir mudanças na temperatura, densidade das partículas ou campos elétricos magnéticos a cerca dos 90 km acima.

"Compreender a ionosfera e desenvolver modelos para nos ajudarem na previsão de distúrbios é crucial, pois nosso mundo cada vez mais dependente da comunicação opera sem problemas", disse Barjatya criar conta na sportingbet um comunicado.

Os foguetes que soam atingirão uma altitude máxima de 420 quilômetros durante o voo. Durante o eclipse anular de 2024, os instrumentos nos foguetes mediram mudanças bruscas e imediata na ionosfera.

"Vimos as perturbações capazes de afetar a comunicação por rádio no segundo e terceiro foguetes, mas não durante o primeiro foguete que foi antes do pico eclipse local", disse Barjatya. "Estamos super animados para relançar-los Durante todo esse Eclipse ver se os distúrbios começam na mesma altitude ou mesmo criar conta na sportingbet criar conta na sportingbet magnitude".

Três experimentos diferentes voarão a bordo dos aviões de pesquisa da NASA, conhecidos

como WB-57s.

O WB-57s pode transportar quase 9.000 libras (4.082 kg) de instrumentos científicos até 60.000 a 65.000 pés (18,288-19 812 metros), acima da superfície terrestre e é o cavalo do programa NASA Airborne Science Program (Airtransportado pela Ciência Aérea).

Os benefícios de usar WB-57s é que um piloto e uma operadora do equipamento podem voar acima das nuvens por cerca 6 12 horas sem reabastecer dentro da trajetória total dos eclipse, abrangendo o México com os EUA. A rota contínua para a aeronave significará mais tempo na sombra lunar criar conta na sportingbet relação ao plano terrestre; quatro minutos no solo equivalem à totalidade completa (seis)?

Um experimento também se concentrará na ionosfera usando um instrumento chamado inosonde, que atua como radar enviando sinais de rádio criar conta na sportingbet alta frequência e ouvindo os eco à medida Que eles saltam da região para medir o número das partículas carregadas.

Os outros dois experimentos se concentrarão na coroa. Um projeto usará câmeras e espectrometros para descobrir mais detalhes sobre a temperatura da corona, bem como capturar dados de grandes explosões do material solar no sol conhecido por Ejeções criar conta na sportingbet Massa Coronal ndice 1

Outro projeto, liderado por Amir Caspi um cientista principal do Southwest Research Institute criar conta na sportingbet Boulder ( Colorado), tem o objetivo de capturar imagens da eclipse a partir dos 50.000 pés (15.240 metros) acima superfície terrestre na esperança das estruturas e detalhes espiões dentro corona média ou inferior usando câmeras alta velocidade com resolução elevada capaz para tirar {img}s à luz visível no infravermelho também vai procurar asteróide que orbitam sob os raios solares brilho solar "

"No infravermelho, nós realmente não sabemos o que vamos ver e isso é parte do mistério dessas observações raras", disse Caspi. Cada eclipse dá a você uma nova oportunidade de expandir as coisas onde se pega no último Eclipse para resolver um novo quebra-cabeça."

Author: nosdacomunicacao.com.br Subject: criar conta na sportingbet Keywords: criar conta na sportingbet Update: 2024/5/21 23:23:42